MagazineAds\_1v4 PDF export settings for Adobe InDesign 4 and up (CS2 and up)

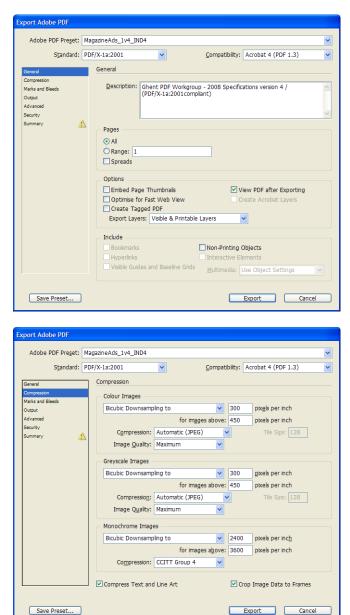

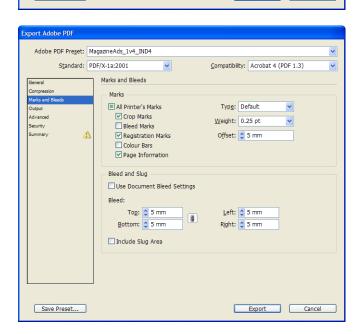

MagazineAds\_1v4 PDF export settings for Adobe InDesign 4 and up (CS2 and up)

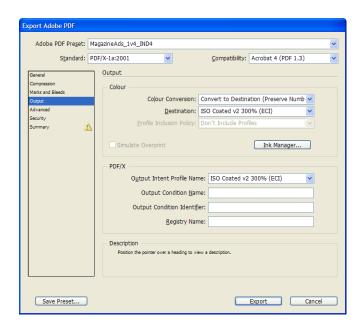

| Standard:       PDF/X-1a:2001       Compatibility:       Acrobat 4 (PDF 1.3)         General<br>Compression<br>Marks and Bleeds:       Advanced       Fonts       Subset fonts when percent of characters used is less than:       100%         Advanced       Subset fonts when percent of characters used is less than:       100%       Image: Subset fonts when percent of characters used is less than:       100%         Advanced       Ornit for OPI:       EPS       PDF       Bitmap: Images         Transparency Flattener       Preset:       GWG_2400_1v4       Images         Job Definition Format (JDF)       Create 3DF Fle Using Acrobat       Images         Preset:       Adde Acobar 70 Enversional or later to be installed. Checking this option automatically deselects the "Spread" option in the General panel. | Pre <u>s</u> et Name:                                 | MagazineAds_1v4_IND4                                                                                                    |
|----------------------------------------------------------------------------------------------------|-------------------------------------------------------|----------------------------------------------------------------------------------------------------|
| Summary       Fonts         Fonts       Subset fonts when percent of characters used is less than: 100%         All fonts with appropriate embedding bits will be embedded.         Summary       OPI         Ornet for OPI:       EPS         Preset:       GWG_2400_1v4         Ignore Spread Overrides       Job Definition Format (JDF)         Create. JDF File Using Acrobat       Greater to be installed. Checking this option automatically                                                                                                    | Standard:                                             | PDF/X-1a:2001                                                                                                    |
|                                                                                                    | Compression<br>Marks and Bleeds<br>Output<br>Advanced | Fonts       Subset fonts when percent of characters used is less than: 100%         If fores with appropriate embedding bits will be embedded.         OPI       Omt for OPI: EPS PDF Elitmap Images         Transparency Flattener         Preset:       GWG_2400_1v4         Ignore Spread Overrides         Job Definition Format (JDF)         Create JF Fle Using Acrobat         Ignore spread other |

In this field it is very important to select the proper colour conversion settings yourself:

- please check with your output provider which ICC profile is appropriate, or select the ICC profile that was used for converting images to CMYK in PhotoShop or InDesign.
- For MagazineAds\_1v4, we recommend you to use the ISOcoated\_v2\_300\_eci ICC profile
- Colours in your document will change if:
- objects in RGB colour space with or without ICC profiles are used in the document
- CMYK objects with different ICC profiles are placed in the document

The GWG\_2400\_1v4 Transparency Flattening settings are set under Edit>Transparency Flattening Presets>New... as below:

| Transparency Flattener Preset Options                                  |              |  |  |
|------------------------------------------------------------------------|--------------|--|--|
| Name: GWG_2400_1v4                                                     | OK<br>Cancel |  |  |
| Rasters Vectors                                                        |              |  |  |
| Gradient and Mesh Resolution: 449 ♥ ppi □ Convert All Text to Outlines |              |  |  |
| Convert All Strokes to Outlines                                        |              |  |  |